# **baixar o aplicativo do bets bola - 2024/07/15 Notícias de Inteligência ! (pdf)**

**Autor: symphonyinn.com Palavras-chave: baixar o aplicativo do bets bola**

### **baixar o aplicativo do bets bola**

Você deseja fazer parte do mundo dos apostadores esportivos e quer utilizar o aplicativo Blaze para realizar suas aposta com mais facilidade e comodidade? Então está no lugar certo! Neste artigo, você descobrirá como encontrar, instalar e utilizar este fantástico aplicativo em baixar o aplicativo do bets bola seu dispositivo Android.

### **O que é o aplicativo Blaze?**

O [galera bet bonus como funciona](/post/galera-bet-bonus-como-funciona-2024-07-15-id-27812.html) é uma ferramenta especialmente desenvolvida para funcionalidades de apostas esportivas online, incluindo uma tabela de probabilidades de apostas em baixar o aplicativo do bets bola futebol, cassino e muito mais. Com o Blaze em baixar o aplicativo do bets bola seu celular Android, você pode acompanhar eventos esportivos e apostas em baixar o aplicativo do bets bola tempo real, além de usufruir de ofertas e bônus especiais.

### **Qual é o melhor lugar para realizar o download?**

Recomendamos fazer o download do aplicativo Blaze **[aposta esportiva resultado](/pdf/aposta-esportiva-resultado-2024-07-15-id-4025.php)**, uma vez que é a forma mais segura e confiável de se obter a última versão do aplicativo, diretamente da fonte da aplicação.

Outra forma de fazer o download do Blaze é através da [jogo penalty aposta](/br/jogo-penalty-aposta-2024-07-15-id-32292.php).

### **Desfrutar o aplicativo em baixar o aplicativo do bets bola seu aparelho!**

Eis os passos simples para possuir o aplicativo Blaze em baixar o aplicativo do bets bola seu celular:

- 1. Entre no site oficial do Blaze [resultado aposta esportiva super 5](/post/resultado-aposta-esportiva-super-5-2024-07-15-id-41205.html) e clique em baixar o aplicativo do bets bola **"Download"**.
- 2. Certifique-se que permissões de "**Instalação de arquivos desconhecidos**" esteja ativada nas configurações do seu dispositivo
- 3. Aguarde até que o download seja concluído e aproveite o mundo do [onabet 15gm cream](/post/onabet-15gm-cream-2024-07-15-id-36813.html).

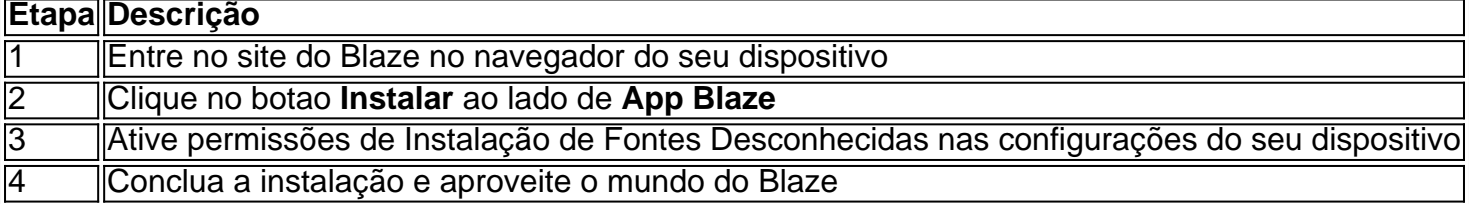

Caso prefira realizar o cadastro após a instalação do aplicativo, basta:

- 1. Selecionar o botão **"Cadastre-se"** na tela do Blaze e seguir as instruções
- 2. Ou utilizar um dos [conta estrela bet](/conta-estrela-bet-2024-07-15-id-22516.pdf) fornecidos neste artigo para cadastro

Prezamos por divertir-se e escolher responsavelmente ao utilizar o [site de apostas bonus gratis](/site-de-apostas-bonus-gratis-2024-07-15-id-44070.pdf). Divirta-se e aproveite a melhor experiência de apostas online!

# **Partilha de casos**

#### **Eu sou o aplicativo da Blaze, um caso de sucesso no Brasil**

Olá, pessoal! Sou o aplicativo da Blaze, um sucesso no Brasil. Como vocês sabem, o mercado de apostas esportivas está crescendo exponencialmente no país, e eu estou aqui para contar como a Blaze se tornou uma das líderes desse mercado.

#### **O contexto**

A Blaze é uma empresa de apostas esportivas online que foi fundada em baixar o aplicativo do bets bola 2018. Desde então, a empresa vem crescendo rapidamente e se tornando uma das maiores do Brasil. O aplicativo da Blaze é um dos principais responsáveis por esse crescimento, pois oferece aos usuários uma experiência de apostas fácil e conveniente.

#### **O caso**

O aplicativo da Blaze foi lançado em baixar o aplicativo do bets bola 2021 e rapidamente se tornou um sucesso. O aplicativo é fácil de usar, oferece uma ampla variedade de opções de apostas e tem um atendimento ao cliente de primeira linha. Isso fez com que o aplicativo da Blaze se tornasse a escolha preferida de muitos apostadores brasileiros.

#### **As etapas de implementação**

A implementação do aplicativo da Blaze foi um processo cuidadoso e planejado. A equipe da Blaze trabalhou duro para criar um aplicativo que fosse fácil de usar, seguro e confiável. O aplicativo foi testado extensivamente antes de ser lançado ao público e a equipe da Blaze está constantemente trabalhando para melhorar o aplicativo e adicionar novos recursos.

#### **Os resultados**

O aplicativo da Blaze tem sido um enorme sucesso para a empresa. O aplicativo ajudou a Blaze a se tornar uma das maiores casas de apostas do Brasil e a atrair um grande número de novos usuários. O aplicativo também tem sido fundamental para o crescimento da receita da Blaze.

### **As lições aprendidas**

A equipe da Blaze aprendeu muito com o sucesso do aplicativo. Aqui estão algumas das lições mais importantes:

- É importante criar um aplicativo que seja fácil de usar.
- É importante oferecer uma ampla variedade de opções de apostas.
- É importante ter um atendimento ao cliente de primeira linha.
- É importante testar extensivamente um aplicativo antes de lançá-lo.

### **Recomendações**

Se você está pensando em baixar o aplicativo do bets bola criar um aplicativo de apostas esportivas, recomendo que reserve um tempo para aprender com o sucesso do aplicativo da Blaze. A equipe da Blaze fez um ótimo trabalho ao criar um aplicativo que é fácil de usar, seguro e confiável. Se você seguir as recomendações acima, você tem uma boa chance de criar um aplicativo de sucesso.

### **Conclusão**

O aplicativo da Blaze é um caso de sucesso no Brasil. O aplicativo ajudou a Blaze a se tornar uma das maiores casas de apostas do país e a atrair um grande número de novos usuários. A equipe da Blaze aprendeu muito com o sucesso do aplicativo e está ansiosa para continuar a melhorar o aplicativo e adicionar novos recursos.

# **Expanda pontos de conhecimento**

# **O que é o aplicativo Blaze mobile para celulares Android?**

O aplicativo Blaze mobile está disponível para celulares Android e pode ser baixado através do site oficial da operadora. Dessa forma, o download pode ser feito em baixar o aplicativo do bets bola segurança, visto que a operadora possui ferramentas que permitem fornecer um site seguro.

# **Como fazer download do aplicativo Blaze para Android (apk)?**

- 1. Acesse a página oficial da Blaze no navegador do seu dispositivo móvel;
- 2. No menu principal, clique no botão "Instalar" ao lado de "App Blaze";
- 3. Nas configurações do seu dispositivo, permita a Instalação de Fontes Desconhecidas;

### **Como fazer cadastro na versão móvel do Blaze?**

- 1. Procure pelo botão "Cadastre-se" em baixar o aplicativo do bets bola vermelho.
- 2. Se preferir, acesse o formulário da Blaze usando um dos nossos links.
- 3. Preencha o formulário de cadastro com um e-mail válido e do qual tenha acesso.

### **Como acessar minha conta na Blaze?**

Para entrar na Blaze, é necessário ter um cadastro no site. Basta informar seus dados, além de criar o login e a senha. Caso você já tenha feito o registro e esteja com dificuldade, clique em baixar o aplicativo do bets bola "esqueci senha" e redefina-a.

### **comentário do comentarista**

### **Comentário do artigo:**

Parabéns pelo artigo informativo sobre como encontrar e baixar o aplicativo Blaze em baixar o aplicativo do bets bola dispositivos Android. Você forneceu instruções claras e abrangentes que certamente ajudarão os leitores a obter o aplicativo rapidamente e sem problemas. Aqui estão alguns comentários adicionais para aprimorar o artigo:

### **Pontos fortes:**

- \*\*Instruções passo a passo:\*\* As instruções são muito fáceis de seguir, com capturas de tela detalhadas que orientam os leitores em baixar o aplicativo do bets bola cada etapa.
- \*\*Várias opções de download:\*\* Você forneceu várias opções para baixar o aplicativo, incluindo o site oficial e a Google Play Store.
- \*\*Informações sobre compatibilidade:\*\* Você esclareceu que o aplicativo é compatível com dispositivos Android, o que é essencial saber para os leitores.

#### **Sugestões para melhorias:**

- \*\*Adicionar uma seção de perguntas frequentes:\*\* Considere adicionar uma seção de perguntas frequentes para responder a perguntas comuns que os leitores possam ter sobre o aplicativo, como requisitos de sistema ou solução de problemas.
- \*\*Fornecer links diretos:\*\* Para maior comodidade, você pode fornecer links diretos para o site oficial do Blaze e a Google Play Store, onde os leitores podem baixar o aplicativo diretamente.
- \*\*Destacar os recursos do aplicativo:\*\* Embora você tenha mencionado que o aplicativo oferece recursos como apostas esportivas, cassino e bônus, seria benéfico fornecer uma breve visão geral de seus principais recursos.

### **Conclusão:**

No geral, seu artigo é um recurso valioso para quem deseja baixar e usar o aplicativo Blaze em baixar o aplicativo do bets bola dispositivos Android. Ao seguir as instruções fornecidas, os leitores podem obter o aplicativo de forma rápida e fácil, permitindo-lhes desfrutar da experiência de apostas esportivas online convenientemente.

#### **Informações do documento:**

Autor: symphonyinn.com Assunto: baixar o aplicativo do bets bola Palavras-chave: **baixar o aplicativo do bets bola** Data de lançamento de: 2024-07-15 16:10

### **Referências Bibliográficas:**

- 1. [bingo online gratis senza deposito](/html/bingo-online-gratis-senza-deposito-2024-07-15-id-12837.pdf)
- 2. **[casino confiavel](/casino-confiavel-2024-07-15-id-17812.pdf)**
- 3. <u>[netbet é confiavel](/post/netbet-�-confiavel-2024-07-15-id-36091.html)</u>
- 4. <u>[análise fifa bet365](https://www.dimen.com.br/aid-br/an�lise-fifa-bet365-2024-07-15-id-3017.pdf)</u>